Super Quick Videos - With Full Mrr+2 Mystery Bonuses!

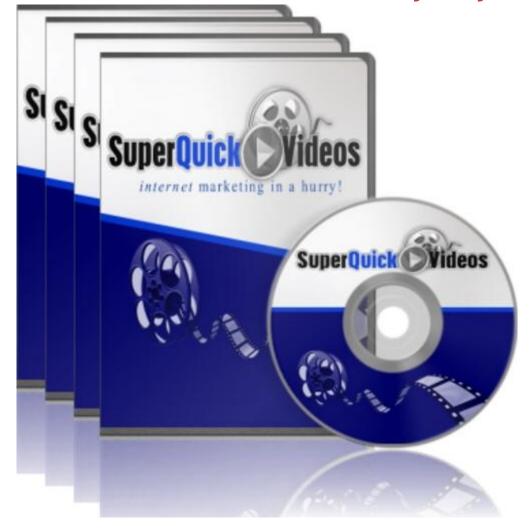

## DOWNLOAD HERE

Comes with FULL Master Resell Rights, and two UNANNOUNCED BONUSES! Who Else Wants To Learn The Latest Internet Marketing 'How To' Tips, Tricks, and Techniques In Minutes, By Watching Us Show You How To Do It On Video, In Under 5 Minutes Each?! ..Allowing You Save Frustration and Your Hair Whilst Increasing Your Revenue Almost Overnight! As marketers ourselves, we know what you need... With Super Quick Videos, you will eliminate your learning curve and get right to the stuff you need to find out..RIGHT NOW! We make it so quick and easy for you, you won't even feel like you're learning. With Super Quick Videos you will: - Learn Quickly - Save Time - Implement Easily - Make More Money Here are the 104 Super Quick Videos You Will Get in This Package: 1. 404 Error Pages 2. Adding Aweber code to your website page 3. Adswaps - Building Your List Fast and for FREE! 4. Adwords Banner Ads 5. Adwords Scheduling 6. Auto Following Targeted Leads On Twitter Using Twollow.com 7. Aweber & Twitter Integration; Syndicating Your Broadcasts 8. Aweber Chicklet - Increasing Your Opt In Conversions 9. Backend Commissions 10. Checking Aweber for correct installation 11. Clickbank Vendor Cloaking Secrets 12. Comprehensive Aweber Videos - Part 1 13. Comprehensive Aweber Videos - Part 10 14. Comprehensive Aweber Videos - Part 11 15. Comprehensive Aweber Videos - Part 12 16. Comprehensive Aweber Videos - Part 13 17. Comprehensive Aweber Videos - Part 2 18. Comprehensive Aweber Videos - Part 3 19. Comprehensive Aweber Videos - Part 4 20. Comprehensive Aweber Videos - Part 5 21. Comprehensive Aweber Videos - Part 6 22. Comprehensive Aweber Videos - Part 7 23. Comprehensive Aweber Videos - Part 8 24. Comprehensive Aweber Videos - Part 9 25. Creating a Download/Thank You page 26. Creating a Favicon For Your Website 27. Creating a Special VIP Page For Special Affiliates in Paydotcom 28. Creating Awesome Text Reflection Effects 29. Creating Camtasia Callouts 30. Creating Cool Transition Effects In Camtasia 31. Discover how to Import and Export your Gmail contacts 32. Dreamweaver Squeeze Tutorial - Part 1 33. Dreamweaver Squeeze Tutorial - Part 2 34. Dreamweaver Squeeze Tutorial - Part 3 35. Dreamweaver Squeeze Tutorial - Part 4 36. Dreamweaver Squeeze Tutorial - Part 5 37. eBay Completed Listings Feature 38. eBay Pulse 39. Ecover Set - Making Your Own Pro Ecovers - Part 1 40. Ecover Set - Making Your Own Pro Ecovers -Part 2 41. Ecover Set - Making Your Own Pro Ecovers - Part 3 42. Ecover Set - Making Your Own Pro Ecovers - Part 4 43. Ecover Set - Making Your Own Pro Ecovers - Part 5 44. Ecover Set - Making Your Own Pro Ecovers - Part 6 45. Ecover Set - Making Your Own Pro Ecovers - Part 7 46. Ecover Set -Making Your Own Pro Ecovers - Part 8 47. Facebook Ads 48. Facebook Classifieds 49. Facebook Friends 50. Facebook Profile 51. Facebook Signup 52. Finding Hot Targeted Buyers - eBay's Want It Now Section 53. Fixing Dead Hyperlinks In Your PDF Files Using Adobe Acrobat Pro 54. Geo-targeting With Adwords 55. Google Alerts 56. Hey!Spread - Video Distributing Web Service 57. Hiding Files On Your Computer 58. How to add a meta description tag to your html code 59. How to add a PayPal payment button to your site 60. How to add an 'Honest E Online' web seal to enhance your credibility 61. How to check your traffic stats from inside your cPanel (Awstats) 62. How to create a MySQL table in cPanel 63. How to create a PDF file with a free plug-in 64. How to create a Zip file 65. How to create and install Audio on your website 66. How to embed a YouTube video into your web page 67. How to get and register a Google email account 68. How to install a stat counter to monitor incoming traffic 69. How to

install and set up aMember Pro 70. How To Lots Of People To Follow You On Twitter 71. How to register a Clickbank account 72. How to register a domain name with GoDaddy.com 73. How To Register a Twitter Account 74. How to register and create a Wordpress blog, and add a new theme 75. How to set up a Paydotcom payment page 76. How to set up a simple redirect 77. How To Set Up Your Twitter Profile 78. IM Newswatch and PR Submissions 79. Lock Your PC With a Cool Shortcut 80. Make Windows XP Shut Down Faster 81. Making YouTube Videos Autoplay On Your Site 82. Managing User IDs and Passwords 83. Mass pay your Paydotcom affiliates 84. Paydotcom affiliate setup 85. Paydotcom To Aweber Auto Signup Tactic 86. Position Preferences (Adwords) 87. Posting a Classified Ad on Craigslist.org 88. Posting a Classified Ad on Ebay 89. Posting a Classified Ad on Gumtree.com 90. Posting a Classified Ad on USFreeAds.com 91. Producing your Camtasia video in a shareable format 92. SeNuke Overview - Dominating the Search Engines and Getting Lots of Traffic! 93. Snag It Screen Capture Tool Effects 94. Speed up your Start Menu with this cool Windows hack 95. Split Testing Ads (Adwords) 96. SurveyMonkey- Surveying Your Subscribers! 97. Turning your headline into a cool image 98. Upselling Strategies 99. Using Affiliate Elite: Reverse Google Search Feature 100. Using Aweber JavaScript 101. Using Video To Flash Converter 102. Using Zoom and Pan In Camtasia 103. Video Marketing 104. Warrior Tools and Software for Internet Marketers All the 104 videos come with Master Resell Rights! BONUSES: BONUS#1: Article Marketing Profits Video Course - with Master Resell Rights: In this comprehensive, step-by-step course, you will learn everything about leveraging on the might of well-written articles to give that steroid jab to your marketing efforts! Tactics and strategies of article marketing you will learn include: - The reasons why article marketing is a highly favored tool of marketers - One negative trait you have to vanquish if you want to successfully create loads of red hot articles -Keyword research and powerful, free keyword tools that will help you to easily grab your audience's attention by the eyeballs - Having Google's keyword tool churn out ultra targeted, lucrative keywords in just a few simple steps! - How the LSI system works to pick out your articles and some simple tricks to increase your LSI density - Why the length of your article really does not matter at all - Simple, straightforward ways to create a winning title that will pull in prospects like bees to honey! - The four-letter word which will help you sculpt a body that entices and hypnotizes the reader into reading further! - The common mistakes people make while submitting their articles to article directories - Why using PLR material to create articles may have a detrimental effect on them... And much, much more!

Here is what you get as part of the video course: Video 1. Cash Paid Daily Articles - Learn how I command \$150 a day by writing simple, short articles. Video 2. Cash Paid Daily Videos - Discover how to reel in a cool \$100.00 a day from videos! (Includes my 'secret site' that pays \$200-\$600 per VIDEO! Video 3. Cash Paid Daily, Short Reports - Learn how to earn \$100 cash guickly and easily from short reports you can make in less than 2 hours! Video 4. Cash Paid Daily Affiliates - Unearth the buried treasure of "Instant Affiliate Commissions" that could easily command \$100 a day with the right product and a simple traffic strategy. Video 5. Cash Paid Daily Forum Marketing - Forum Cash Secrets that easily earn \$100 a day (and much more than that if you follow the advice I'll give you in this product)! Video 6. Cash Paid Daily Resell Rights - Earning a \$100 is easy to do with resell rights if you just know how to position them right! Video 7. Cash Paid Daily Gigs - This compilation of various ways to generate a quick and easy \$100, and can easily be done every day if you're using the "system" I show you. Label Rights: In This Package, You Will Get 8 Complimentary, Step-by-Step Videos: Video 1 (a) - How to get 500+ Fans A Day, My Ultimate PPC Fanpage Strategy Exposed! Video 1 (b) - How to get 500+ Fans A Day, My Ultimate PPC Fanpage Strategy Exposed! (part B) Video 2 - How to outsource to the Philippines and get more fans! Video 3 - How to make money from your Fanpages through

## DOWNLOAD HERE

## Similar manuals:

- Submitter Pro Master Resell Rights
- Internet Marketing Music Volume 2
- Internet Marketing Music Pack Vol. 2
- Affiliate Marketing Resolution + Master Resell Rights
- Big Internet Marketing Article Pack
- Internet Marketing How TO
- Delta Colors .PSD Template With

2,797 Career, College, Computer, Cooking, Dating, Furniture, Interview, Job, Resume, Scholarship, Student Loan, Tutor, Used Textbook Reports W/

- Internet Marketing-How To Make Money/ebooks
- 3,966 Useful Tip Reports With
- Social Bookmarking Backlinks Video Course
- Internet Marketing-Tips & Tricks To Make Money Faster Online
- How To Succeed In Your First Year Of Internet Marketing
- Surefire Branding Machine (with Resell Rights)
- Mindset Launch Pad (with Resell Rights)
- Super Fast List Building (with Master Resell Rights)
- Link Wheel System (with Master Resell Rights)
- Private Label Cash Machine (with Master Resell Rights)
- Social Bookmarking Backlinks (with Master Resell Rights)
- Internet Marketing Autoresponder Messages PLR (24)
- Automated Membership Machine (with Resell Rights)
- Positive Steps Towards Internet Marketing- Resourse Book
- HOT CONDUIT MINISITE Templates With Resell Rights!

Krav Maga In No Time - Home Study Video Course

Ezy Ezine Ad Formatter Resell Rights

Internet Marketing Package

25 Premium Video Training Course Collection W/ Resell Rights

Forex Trading Video Course With 156 Videos By Forex Expert

Resell Rights Profits Master Class

Internet Marketing Via Search Engines With An Emphasis On Platforms And Pay-per-view Portals

High Powerful Video Course Forex Trading

The Essential Internet Marketing Video Tutorials

Indispensable Almanac Of Internet Marketing Mp3 1,2,3,4,5

Internet Marketing Niche Blog + P L R

Internet Marketing

500,000,000 Opt-in Internet Marketing Email Address List

Resell Rights Success

Emerging Business Online: Global Markets And The Power Of B2B Internet Marketing - , Lucas Dworski

Internet Marketing Start To Finish: Drive Measurable, Repeatable Online Sales With Search Marketing, Usability, CRM, And Analytics - , Dunrie Greiling

How To Land A Top-Paying Internet Marketing Managers Job: Your Complete Guide To Opportunities, Resumes And Cover Letters, Interviews, Salaries, Promo - Cynthia Clarke

Internet Marketing 100 Success Secrets - Online Marketing's Most Asked Questions On How To Manage Affiliates, Techniques, Advertising, Programs, Solut - Jason Harris

Internet Marketing Kickstart\_mrr

The Master Blueprint To Internet Marketing Success - MASTER RESALE RIGHTS

Instant Adsense Cash + RESELL RIGHTS

Private Label Rights & Master Resell Rights... Explained! - MASTER RESALE RIGHTS

Resell Rights 101

\*NEW\* - Your Own Home Movie Theater - MASTER RESELL RIGHTS

15 Days To Resell Rights Success / MASTER RESELL RIGHTS

The WebmasterÂ's Guide To Creative Internet Marketing

Alphabet Of Birds Ebook - MASTER RESELL RIGHTS